**Thibaud Humair, DESY, 20 June 2024**

# **Fitting with iMinuit and zFit 2024 US Belle II Summer Workshop**

# **Purpose of this talk**

- Give you some resources to decide which tool to use when starting to build a fit
- This is all about unbinned fit! (binned fit with **HistFactory** is a separate story)
- Usually, the usual go-to tool is **RooFit** (maybe that changed in the last 5 years) ⇒ would like to share my experience with python alternatives
- I am not a super pro or a software wizard, but can share my personal impressions

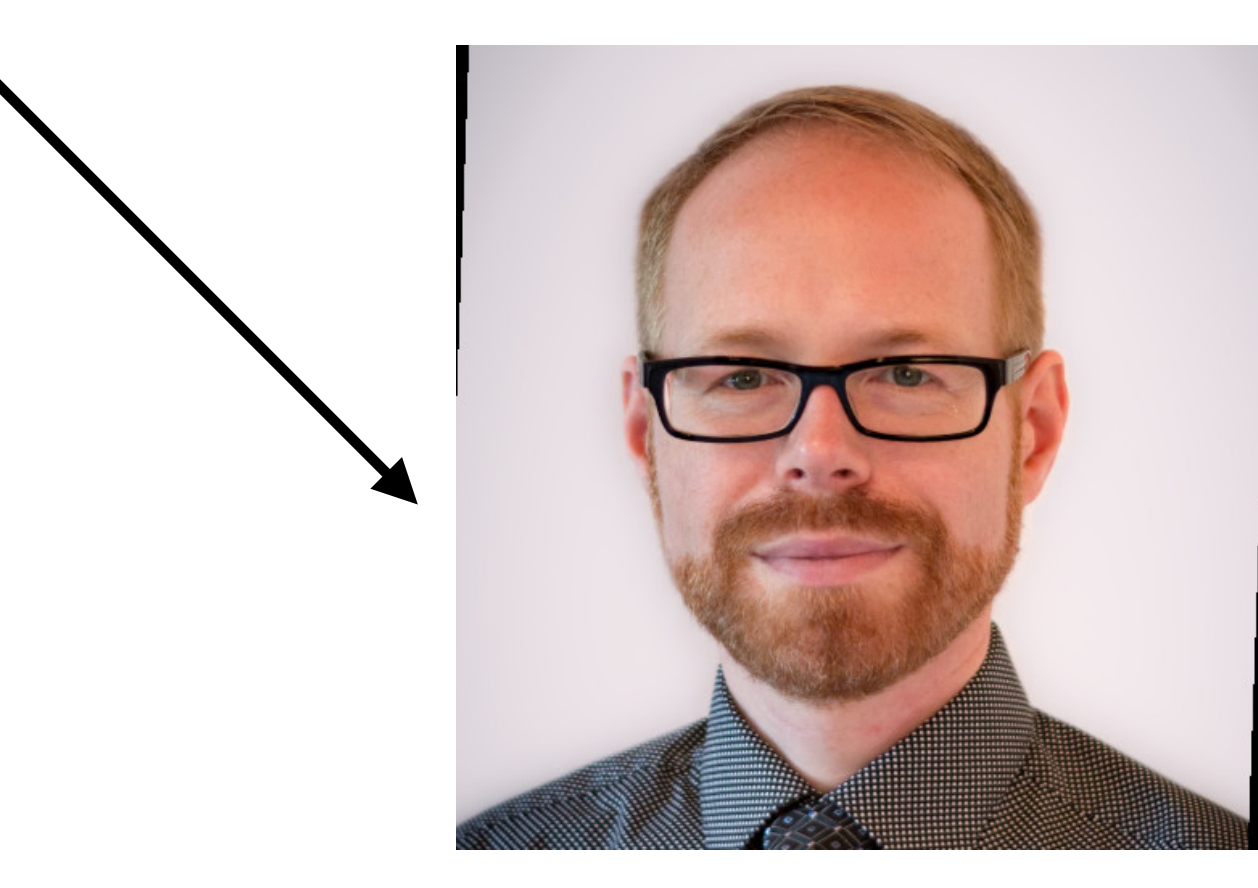

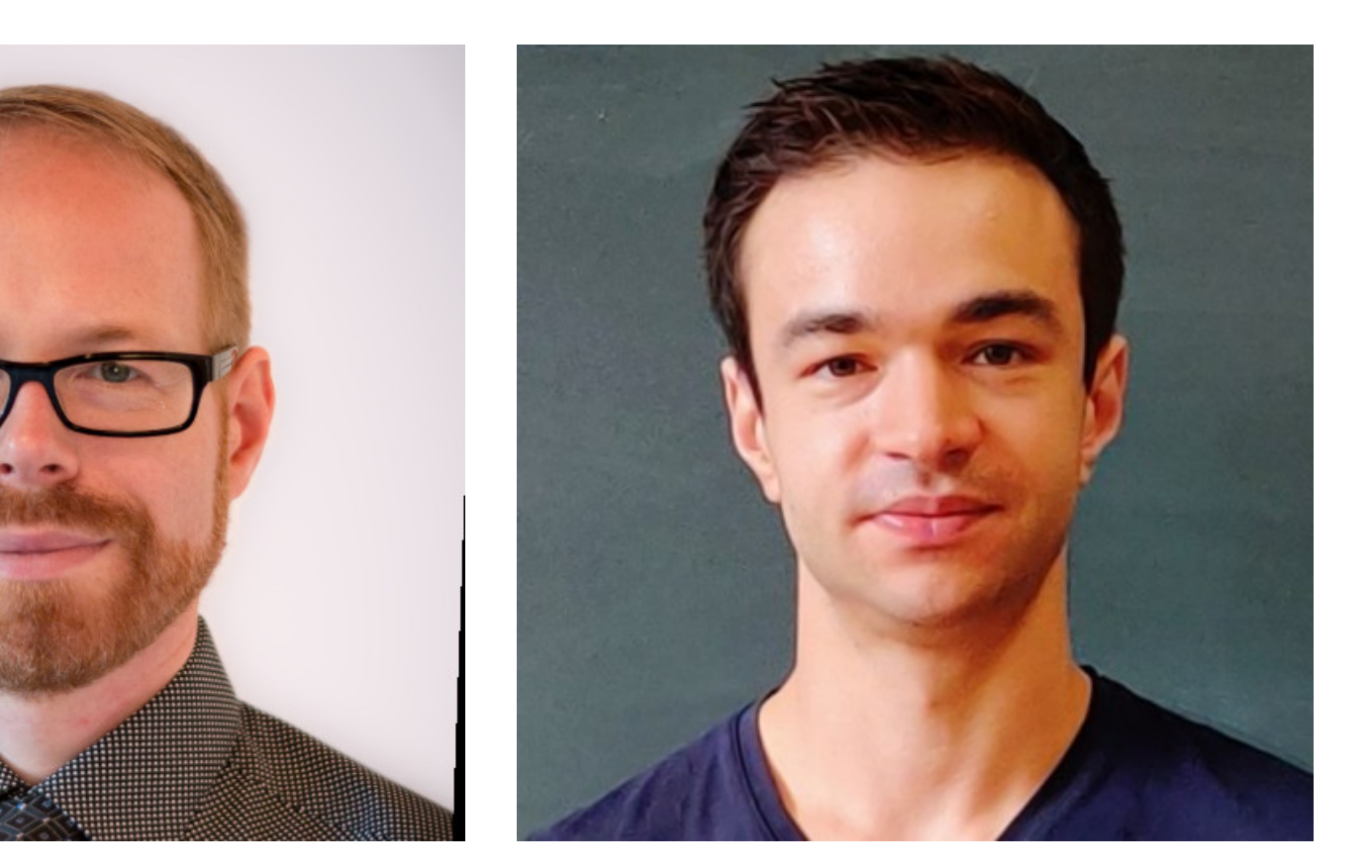

Examples of software overlords: Hans Dembinski (iMinuit) Jonas Eschle (zFit)

# **RooFit pros and cons**

- Really made for HEP physicists, contain all you need for most of your cases:
	- Fitting with many PDF shapes
	- Plotting tools
	- Limit setting tools
	- Convenience functions to work with complicated fits:
		- Easy to work with multi-dimensional fit
		- RooFactory, RooWorkspace makes it easy to build multiple simultaneous fits
- It runs on multiple CPUs, fast
- Sometimes a bit of a black box, hard to debug
- "monolithic library", difficult to build upon it if what you need is not readily available
- Community of experts is not so large
- A bit out-fashioned, restricts you to ROOT, incompatible with newer cool data science tools in python

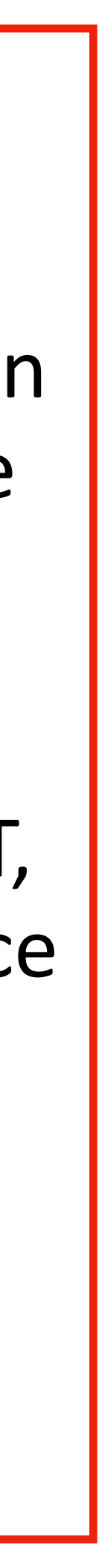

# **Using python to fit**

Why I prefer to use python:

• python data structures are made to organise things easily (e.g. using dictionaries) and can be

Large python community, 99.9% of your questions are answered on stackoverflow.com

- compatible with that
- Nice plotting library: [matplotlib!](https://matplotlib.org)
- used in place of RooFactory, RooWorkspace
- Libraries in python (scipy, numpy) you can rely on to build any PDF shape easily
- 
- But performance bottlenecks: need to be fast and memory efficient.

Many useful python tools: [Jupyter,](https://jupyter.org) [panda dataframes](https://pandas.pydata.org), numpy... Wants the fit to be fully

## **Resources for today**

- Tutorial available on: [https://gitlab.desy.de/thumair/](https://gitlab.desy.de/thumair/py_fit_tuto) py fit tuto
- Perform a  $J/\psi$  mass fit using two python libraries:
	- [zFit](https://zfit.readthedocs.io/en/stable/)
	- Pure [numpy](https://numpy.org) fit, then boosted with [numba](https://numba.pydata.org)
- I have experience making fits very fast with both with multiple CPUs. I am less experienced with GPUs.

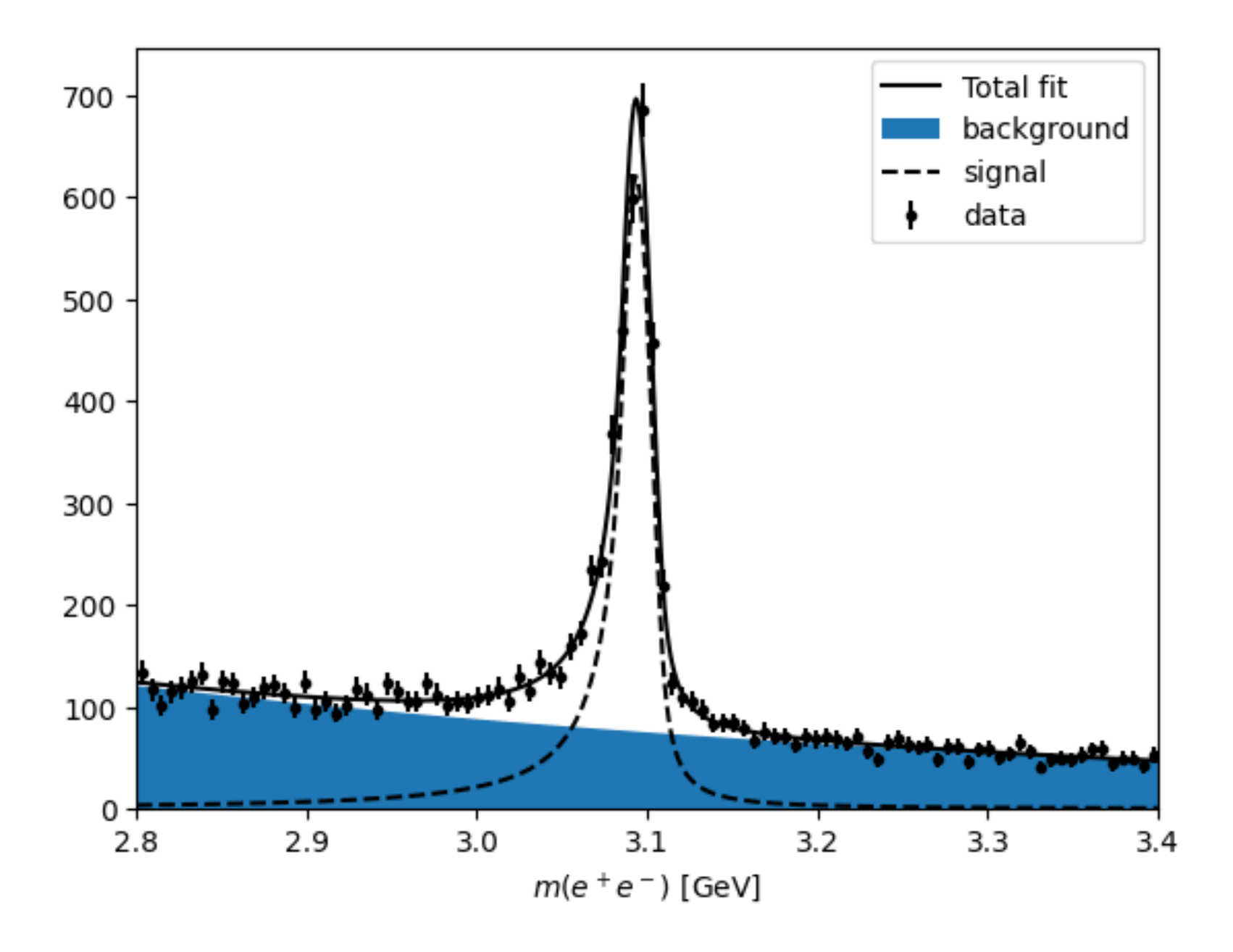

### **zFit**

- **[zFit](https://zfit.readthedocs.io/en/stable/) relies on TensorFlow**, which uses its own optimized dataframes and mathematical functions
- TensorFlow compiles so-called graphs that can then run very fast on multiple CPUs and GPUs
- zFit is developed as a pythonic alternative to RooFit, and is a pure fitting library (no plotting, no RooWorkspace)
- Some complex Belle II analyses fully written in zFit:
	- <https://gitlab.desy.de/otittel/btokspipi0>
	- [https://gitlab.desy.de/belle2/physics/tdcpv/software/](https://gitlab.desy.de/belle2/physics/tdcpv/software/zfit_tdbelleii) zfit tdbelleii

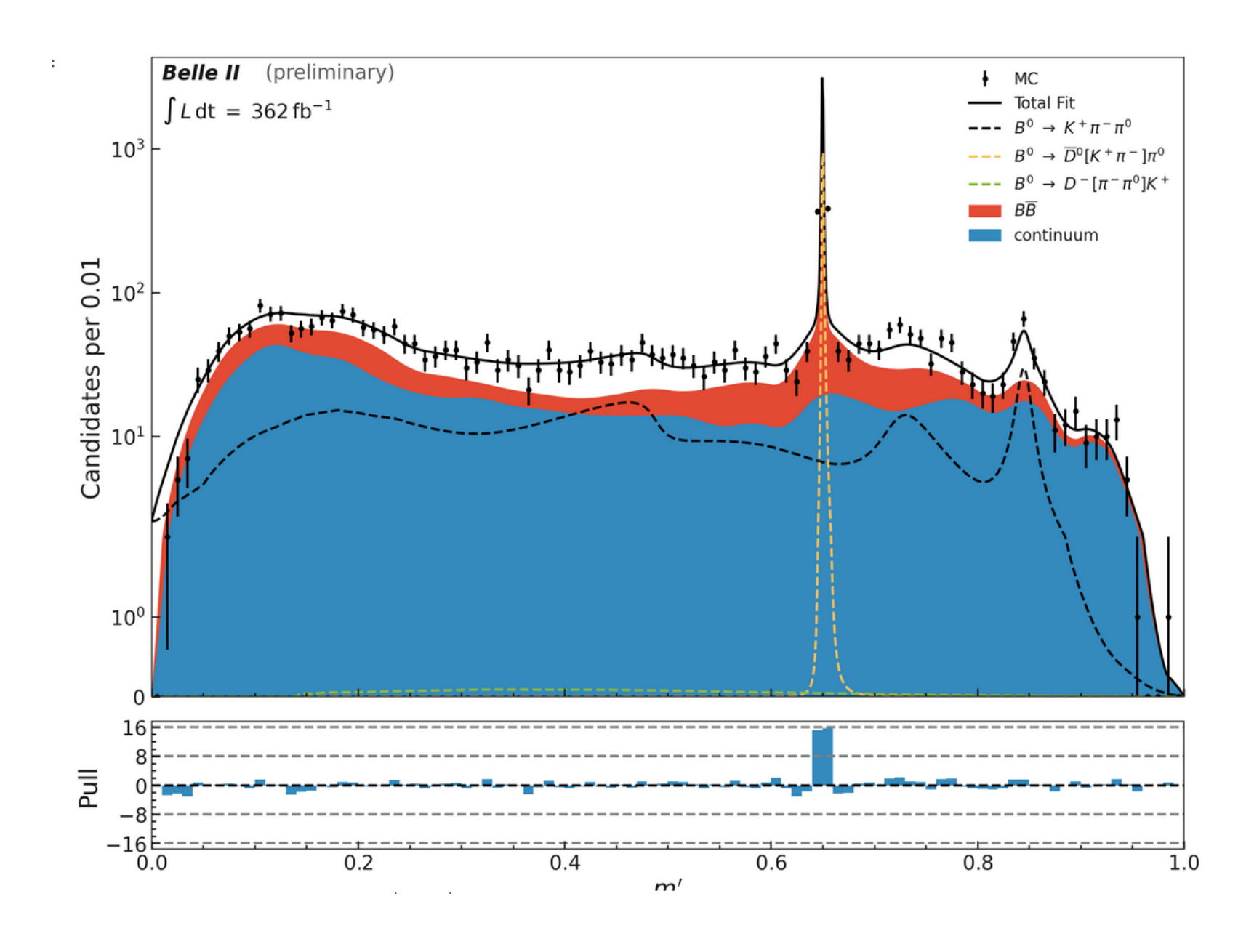

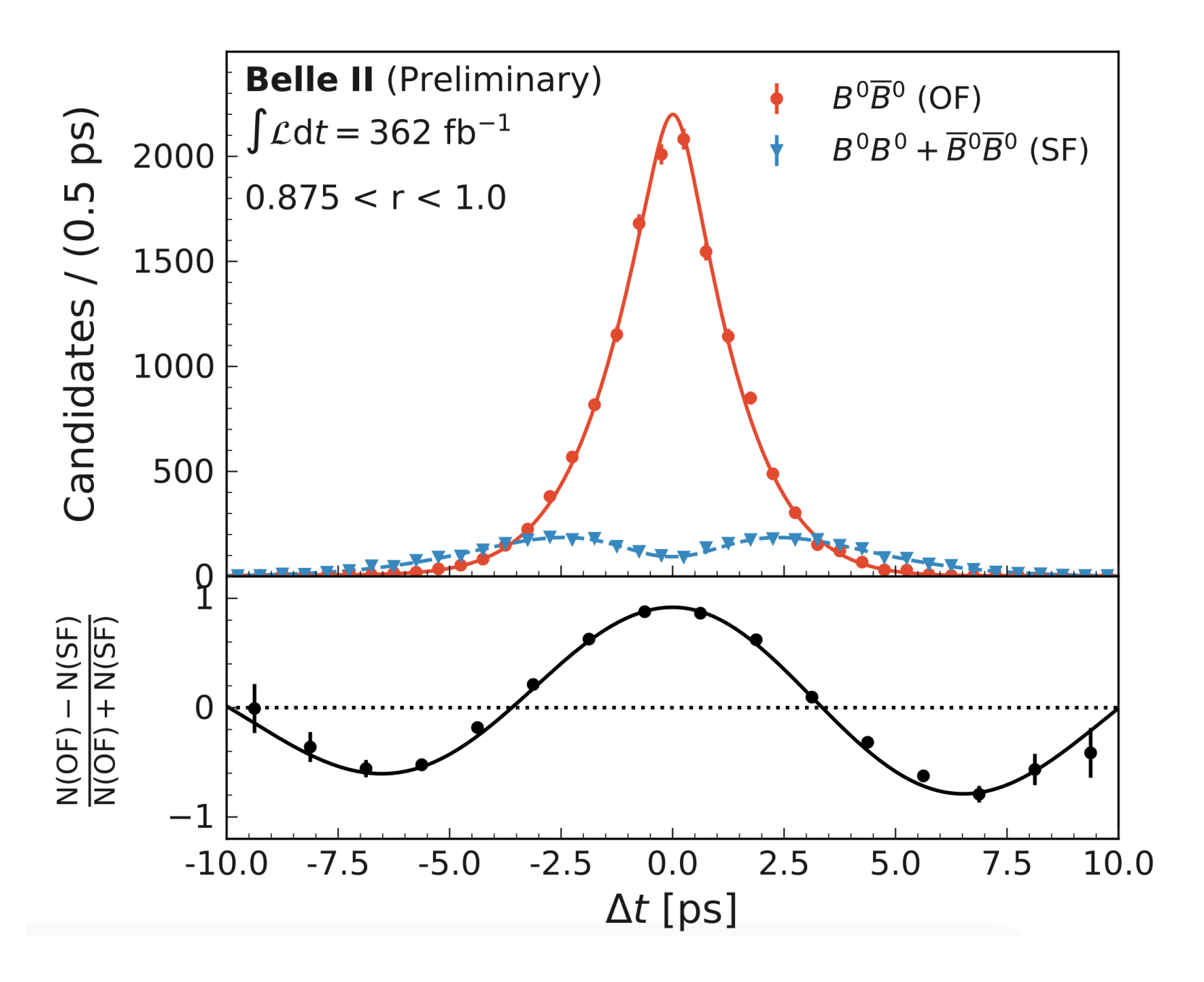

# **zFit disadvantages and bottlenecks**

- **Ultra memory inefficient:** might become a bottleneck if you run very complicated fits!
- Still young and buggy, with a small community
- The monolithic problem is not fully resolved: building your own PDF using the stats, the math, or wrapping [scipy](https://scipy.org) functions might be tricky
- tensorflow is made for machine learning and use its own type of data structures, you might want something more "pure" numpy

# **Pure numpy boosted with numba**

- The one necessary tool is **[iminuit,](https://scikit-hep.org/iminuit/)** to perform minimization
- [numba](https://numba.pydata.org) can help you drastically boost your fit, based on just-in-time compilation.
- You need to build your likelihood PDF from scratch, but using:
	- [numba-stats](https://pypi.org/project/numba-stats/)
- Fully compatible with numpy data structures. No memory issues observed.
- Example of my experimentations at Belle II: [tatanumba](https://gitlab.desy.de/belle2/physics/tdcpv/software/tatanumba/-/tree/main/tatanumba?ref_type=heads)

[numpy](https://numpy.org) built-in functions, [scipy.stats](https://docs.scipy.org/doc/scipy/reference/stats.html), [scipy.special](https://docs.scipy.org/doc/scipy/reference/special.html) and numba equivalent: [numba-scipy](https://numba-scipy.readthedocs.io/en/latest/) and

(in particular, see [tatanumba/functionpieces](https://gitlab.desy.de/belle2/physics/tdcpv/software/tatanumba/-/blob/main/tatanumba/functionpieces.py?ref_type=heads) to see how to make things ultra fast with numba)

You can build your fit purely from numpy! You will be fully free, fully python, but there is some overhead as you build things from scratch!

# **Thoughts**

- I have been happy developing my fit with numba:
	- Full control, no black box
	- Pleasant to work with python and modern tools
- In practice for you, this might not be the best solution:
	- fit): zFit or RooFit are good!
	- is just best to take over something that has proven itself to work.

• For a simple enough fit (e.g., you measure a branching fraction and just need a 1D or 2D

• You might take over a framework from previous PhD student/Postdoc. Most of the time, it